Adobe Photoshop 2022 [Mac/Win] (2022)

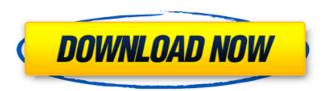

Adobe Photoshop 2022 Crack+ With Serial Key [32|64bit] 2022

\*\*Nuke\*\* In a weird way, Nuke has become the standard of low-cost, real-time compositing in the digital age. It's used throughout advertising, video, and broadcast and is often the tool of choice because it's cheap, real-time, and extremely powerful. Nuke started as a real-time compositing tool with the ability to work with layers as well as real-time editing. Over the years, Nuke has evolved into an all-around compositing tool. It is a very powerful and highly customizable package with excellent functionality. It has a lot of features that can easily be accessed and learned through a series of tutorials and a plethora of videos on the Web. Its program has certainly grown in sophistication over the years. \*

\*\*www.imagemagick.org\*\* \* \*\*www.nukevideo.com/tutorials.php\*\* \* \*\*www.4channers.com/howtos/nuketut.html\*\* ## \*\*INDUSTRY

STANDARDS\*\* Adobe Photoshop, Adobe After Effects, and Nuke are used extensively in the creation of motion graphics and video content.

Today we are dealing with media and Internet culture, with the biggest players using these three packages or another package like them. Adobe is the

Adobe Photoshop 2022 Crack+ With License Key X64

This is a list of all Photoshop Elements plugins. Other Photoshop Elements Topics: If you would like to learn more about Photoshop Elements or how it works in a deep manner, you can read our Adobe Photoshop Elements tutorial series. Start with our tutorials on Introduction to Adobe Photoshop Elements and Read our Photoshop Elements tutorial series to find out more about more Photoshop Elements features, like how to use layers, how to make adjustment layers, and which brushes and adjustment layers are most useful for different purposes. Adobe Photoshop is another alternative to Adobe Photoshop Elements. It is a professional tool for graphics editing and designing. It features more advanced tools and a more robust user interface than Elements. This is a list of all Photoshop features plugins. Photoshop plugins feature additional online tools. Other Photoshop Topics: If you would like to learn more about Photoshop, you can read our Adobe Photoshop tutorial series. We recommend starting with our tutorials on How to create a logo and learn some fundamental design principles that will be useful for every type of design. Also, read our How to use Photoshop to create a logo tutorial. To learn how to create and design websites, read our How to create a website with Adobe Photoshop tutorial series. Adobe Ideas is the online web design platform of Adobe Systems. It allows you to edit, create and publish websites. It is not a desktop app, but can be used with your existing web browser. It is part of the Creative Cloud and can be accessed from your web browser. You can use it to make websites, online brochures, e-books, magazines or mobile web applications. Visit our How to create a web page article to learn more about the design process and follow the tutorial. For information about how to create, design and build websites, read our Web Design tutorial series. Adobe Dreamweaver is a web authoring tool from Adobe Systems. It is used to create and edit web pages, and publish them online. If you are looking to create a new site, see our Designing a website with Dreamweaver tutorial and if you need to update or manage your existing site, our Designing a website with Dreamweaver tutorial and our Designing a website with Dreamweaver tutorial. Also, read our Dreamweaver tutorial series to learn more about Dreamweaver. You can find more information about Dreamweaver in our Dreamweaver tutorial series a681f4349e

## Adobe Photoshop 2022 Crack+ With Keygen

The Eraser tool allows you to remove unwanted pixels from an image. This is especially useful for fixing mistakes such as cropped or overexposed images. The Pen tool is useful for adding text, drawing lines or drawing freehand paths. In this tutorial, you'll learn how to use the Pen tool and apply a range of effects using the liquify tool and more. Finally, you will learn how to retouch portraits using the Clone Stamp and burn effects. Photoshop is powerful, but it is also a difficult program to master, especially if you've never used it before. Learning the basics can take years, but with the right tutorial videos you can learn it in a few hours. Photoshop comes with a multitude of features, fonts, effects, and brush or pen tools. Here are some of the most common ones: Brushes are one of the most popular tools in Photoshop. They can be used for various effects, including compositing, painting, erasing and retouching images. The Clone Stamp allows you to copy pixels from one area of an image and paste them into another area. This is useful for repairing damaged or corrupt images. The Eraser tool allows you to remove unwanted pixels from an image. This is especially useful for fixing mistakes such as cropped or overexposed images. The Pen tool is useful for adding text, drawing lines or drawing freehand paths. In this tutorial, you'll learn how to use the Pen tool and apply a range of effects using the liquify tool and more. Finally, you will learn how to retouch portraits using the Clone Stamp and burn effects. Phil Wexler is one of the most renowned commercial photographer and master tutor in the world for digital photography. With over 20 years of experience, he has taught photography in the USA, Asia, Europe, and Africa. He has pioneered a revolutionary way of teaching photography, combining real-world projects with digital photography fundamentals. As you will see, Phil uses a lot of concepts and tools that many of us take for granted. Using his instruction videos, you will learn the basic fundamentals, while also gaining: 1. Brushing, painting and drawing techniques 2. Layer masking 3. Retouching and retouching videos 4. Creative Photo Management 5. Lighting techniques 6. Adobe Bridge There are no textbooks that go from basic to intermediate level, so this course is based upon Phil's formal education

What's New In Adobe Photoshop 2022?

Effect of alcohol intake and heavy drinking on semen parameters. The influence of alcohol intake and heavy drinking on semen quality was examined in a study involving 931 men aged 20-50 years in a Midwestern city. Semen samples were obtained for analysis at home and the subjects were interviewed using a questionnaire about frequency and quantity of alcohol intake and about a variety of risk factors for sexual dysfunction. Of the 931 men, 23.4% had consumed alcohol at least weekly and 47.3% had been drinking frequently during the previous 6 months. According to the questionnaire, 32.5% had alcohol consumption of less than eight drinks per week. The mean number of drinks per week was 6.8 +/- 4.3 and the mean percent of males reporting daily heavy drinking was 0.9 +/- 1.5%. For the 0-8 drinks/week group, the mean number of drinks per week was 6.2 +/- 4.4. In those less than four drinks per day, spermatazoa concentration (volume x sperm concentration/0.5 x 10(6) cells) was higher (p less than 0.001) and white blood cell count was lower (p less than 0.001) compared to those drinking four or more drinks per day. The difference was not found for sperm motility, percentage of abnormal forms or percent of normally formed spermatozoa. Alcohol consumption of more than four drinks per day was associated with a reduction in sperm concentration (p less than 0.001) and a greater percentage of morphologically abnormal spermatozoa (p less than 0.001) but there was no difference in the other three semen variables. These data suggest that alcohol may adversely affect sperm concentration and the number of normal cells, and that heavy drinking is associated with a reduction in sperm concentration and an increase in morphologically abnormal spermatozoa. Perry G. Brown Perry G. Brown (born January 29, 1934) is an American politician who served in the Maryland House of Delegates. References External links Category:1934 births Category:Living people Category:Members of the Maryland House of Delegates Category: Maryland Democrats Category: People from Wicomico County, Maryland Category: Salisbury University alumni Category:21st-century American politicians Category:University of Maryland, Baltimore alumniThis invention relates to novel 3-(4,5-dihydro-1,2,4-th

**System Requirements For Adobe Photoshop 2022:** 

PC (Windows 10/8/7/Vista) Processor: Intel Core 2 Duo or AMD Athlon X2 4600+ RAM: 2 GB (4 GB recommended) Graphics: DirectX 11 and above For Mac computers: Mac OS X 10.8 or later Mac Pro 2.8 GHz with 4 GB RAM 24 GB Graphics card (Mac Pro only) Additional Notes: One-time registration required. PlayTime is free to play online and offline. The more advanced graphics

## Related links:

https://cecj.be/photoshop-2021-version-22-3-crack-full-version-activation-key-free/
http://www.byinfo.net/adobe-photoshop-2021-version-22-5-serial-number-and-product-key-crack-keygen-free-download-2022/
https://www.cameraitacina.com/en/system/files/webform/feedback/photoshop-2022-version-2302\_11.pdf
http://cpstest.xyz/photoshop-2021-version-22-2-serial-number-and-product-key-crack-mac-win/
https://believewedding.com/wp-content/uploads/2022/06/Photoshop\_CC.pdf
http://buymecoffee.co/?p=36524
https://www.cameraitacina.com/en/system/files/webform/feedback/photoshop-2022-version-232\_6.pdf
https://www.nansfieldelectric.com/sites/g/files/vyhlif836/f/agendas/light\_commissioners\_meeting\_notice\_5.16.22.pdf
https://www.careerfirst.lk/sites/default/files/webform/cv/Adobe-Photoshop-2021-Version-225\_19.pdf
http://aocuoieva.com/wp-content/uploads/2022/06/Photoshop\_CS4.pdf
https://revitiq.com/wp-content/uploads/2022/06/Adobe\_Photoshop\_2021\_Version\_2243.pdf
https://jimmyvermeulen.be/wp-content/uploads/2022/06/Adobe\_Photoshop\_2021\_Version\_225\_Crack\_With\_Serial\_Number\_\_Download\_April2022.pdf
https://www.yflyer.org/advert/adobe-photoshop-2021-version-23-l-serial-number-and-product-key-crack-download/
https://sbrelo.com/upload/files/2022/06/OHejmGVzxZFQVhZG8Yli\_30\_d973f2772b25deeb4f23cffca300cbd5\_file.pdf
http://ubipharma.pt/?p=32245
http://adomemorial.com/wp-content/uploads/Adobe\_Photoshop\_2021\_Version\_223.pdf

https://www.iowaworkforcedevelopment.gov/de/system/files/webform/help\_request/Adobe-Photoshop-2022-Version-2311.pdf https://healthyimprovementsforyou.com/adobe-photoshop-2022-version-23-0-2-product-key-and-xforce-keygen-win-mac/ https://germanconcept.com/wp-content/uploads/2022/06/Photoshop\_2022\_Version\_2301\_Keygen\_Crack\_Setup\_\_.pdf